**股识吧 gupiaozhishiba.com**

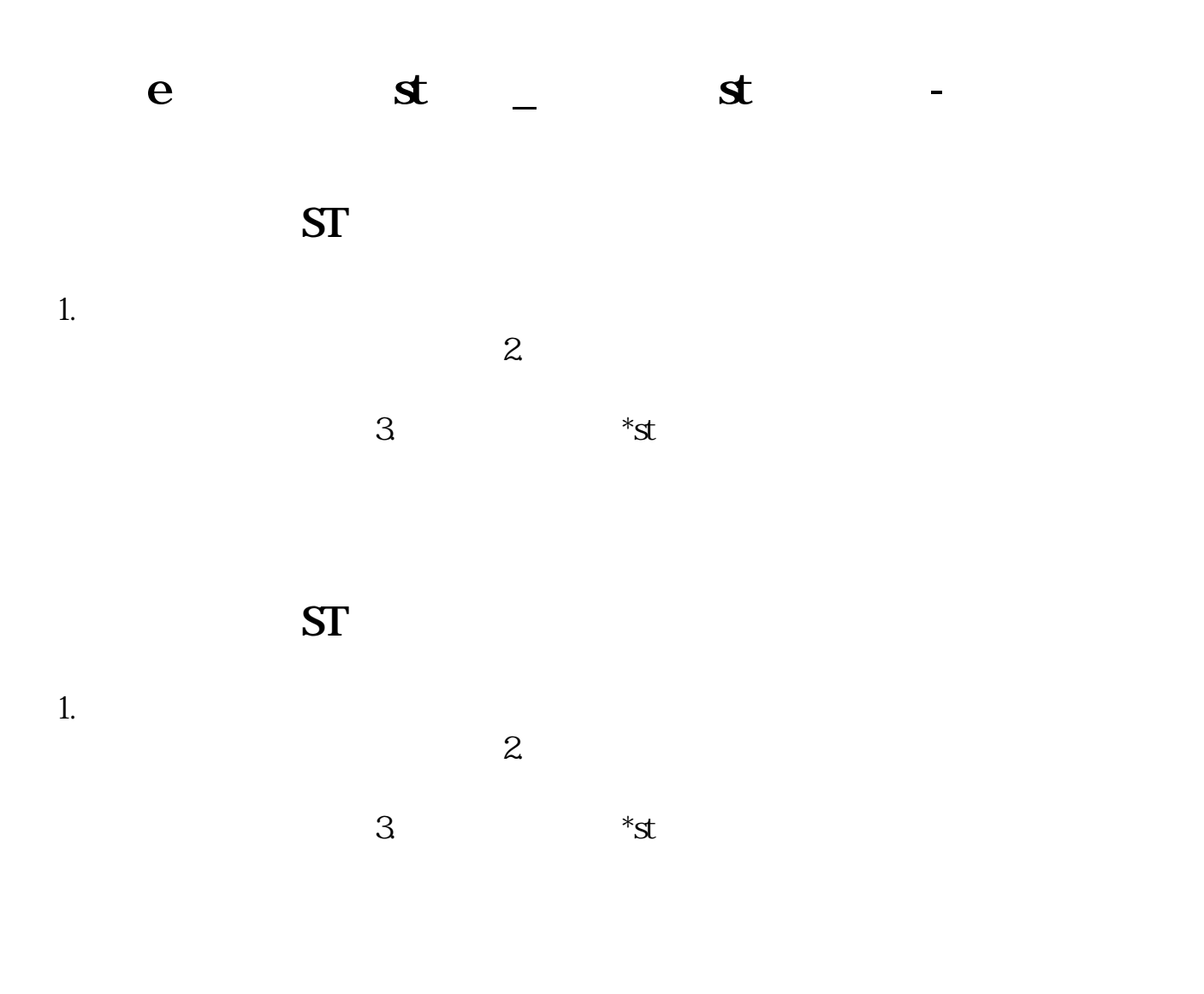

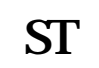

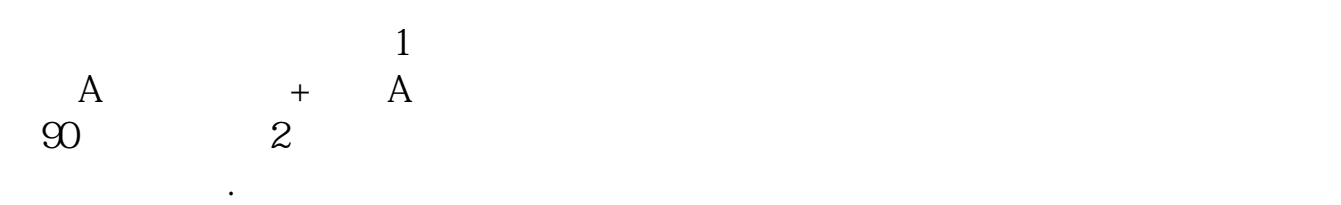

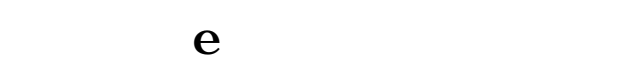

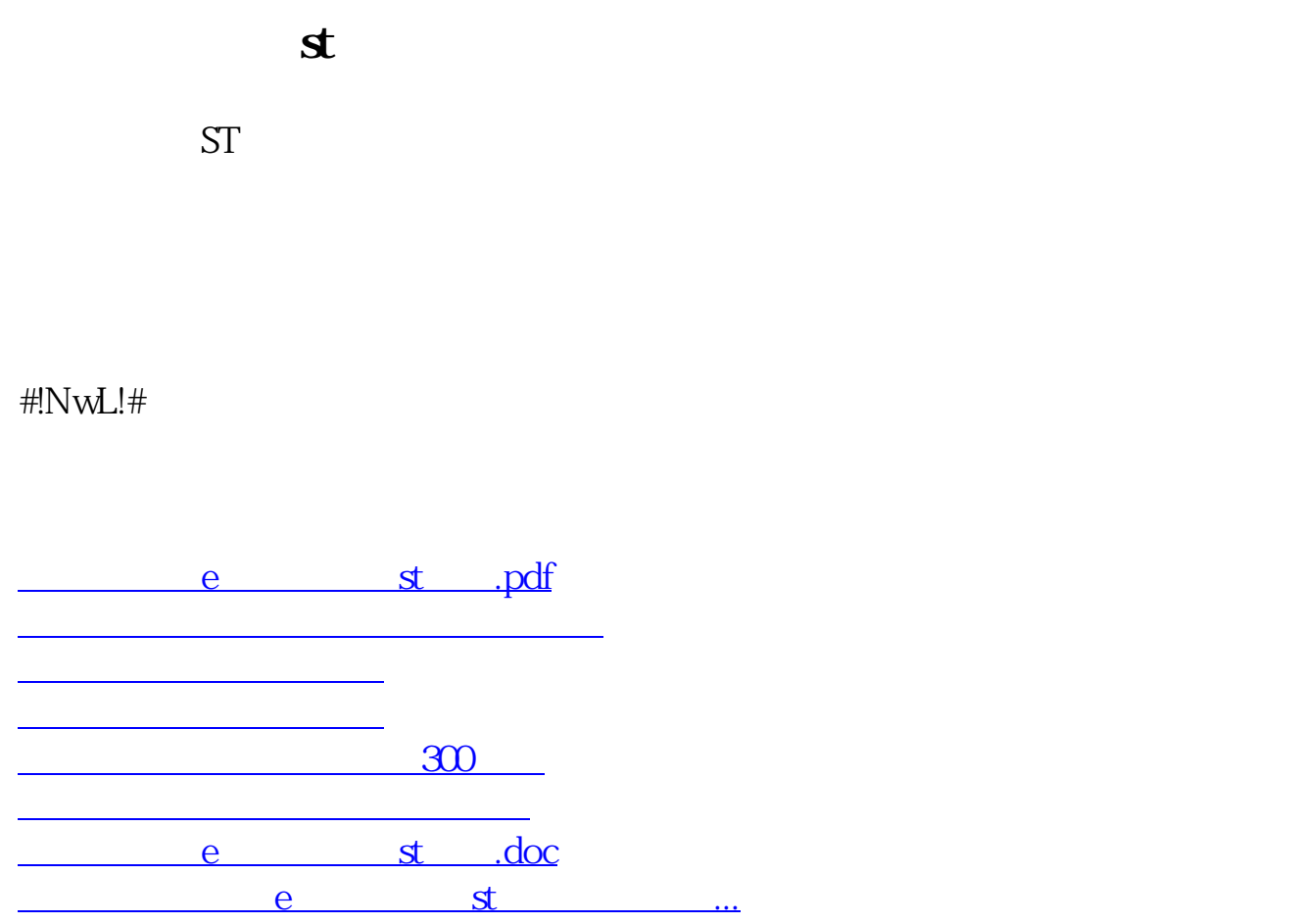

<u><https://www.gupiaozhishiba.com/read/4371986.html></u>